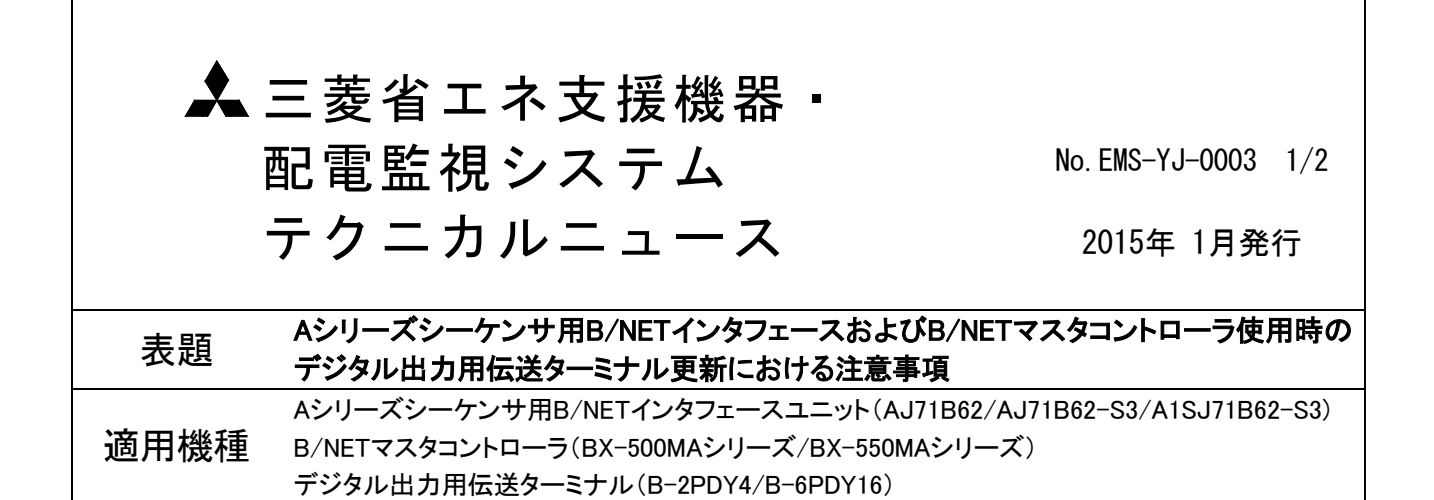

A シリーズシーケンサ用 B/NET インタフェースユニットおよび B/NET マスタコントローラを使用しているシステ ムにおいてデジタル出力用伝送ターミナルを更新する際の注意事項について、ご連絡申し上げます。 今後とも倍旧のご愛顧の程、お願いいたします。

### 1. デジタル出力用伝送ターミナルの更新時に注意が必要なシステム構成

デジタル出力用伝送ターミナル(B-2PDY4またはB-6PDY16)と下表のB/NETインタフェース、コントローラの組 み合わせで構成される場合は更新機種の選定に注意が必要です。

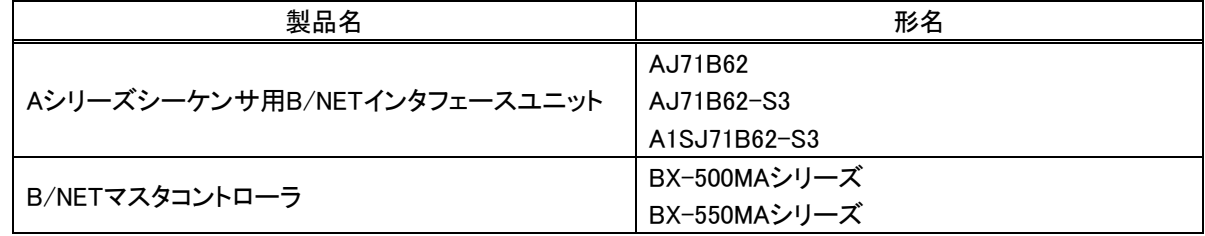

#### 2. 更新機種の選定と注意事項

1項のシステム構成においてB-2PDY4、B-6PDY16を現行のデジタル出力用伝送ターミナル(B-DY4A、 B-DY16A)に更新した場合、正常に動作しません(接点出力不可)。

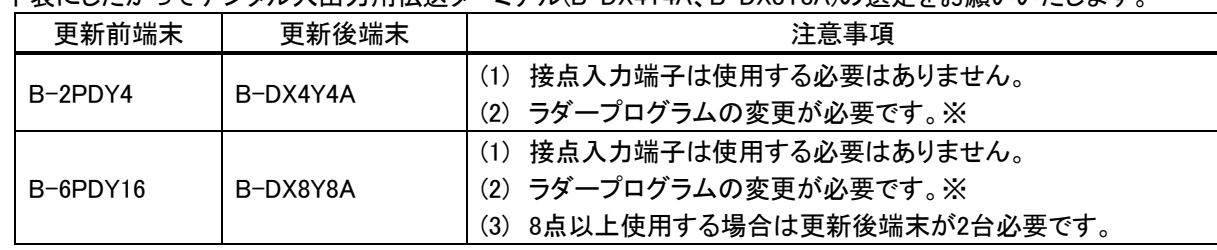

下表にしたがってデジタル入出力用伝送ターミナル(B-DX4Y4A、B-DX8Y8A)の選定をお願いいたします。

※ラダープログラムの変更内容は次のとおりです。

- (1) Aシリーズシーケンサ用B/NETインタフェースユニットの場合 イニシャル交信プログラムにて入出力点数を以下のように変更してください。
	- (a) B-2PDY4からB-DX4Y4Aに置き換えるとき 入出力点数をH0004からH0404に変更してください。
	- (b) B-6PDY16からB-DX8Y8Aに置き換えるとき 入出力点数をH0010からH0808に変更し、8点以上使用する場合はアドレスを追加してください。
- (2) B/NETマスタコントローラ

各コントローラのマニュアルを参照して設定およびユーザプログラムの変更を行ってください。

# 三菱電機株式会社 福山製作所

三菱省エネ支援機器・配電監視システム テクニカルニュース No.EMS-YJ-0003 2/2

三菱電機株式会社 〒100-8310 東京都千代田区丸の内2-7-3(東京ビル)

お問い合わせは下記へどうぞ

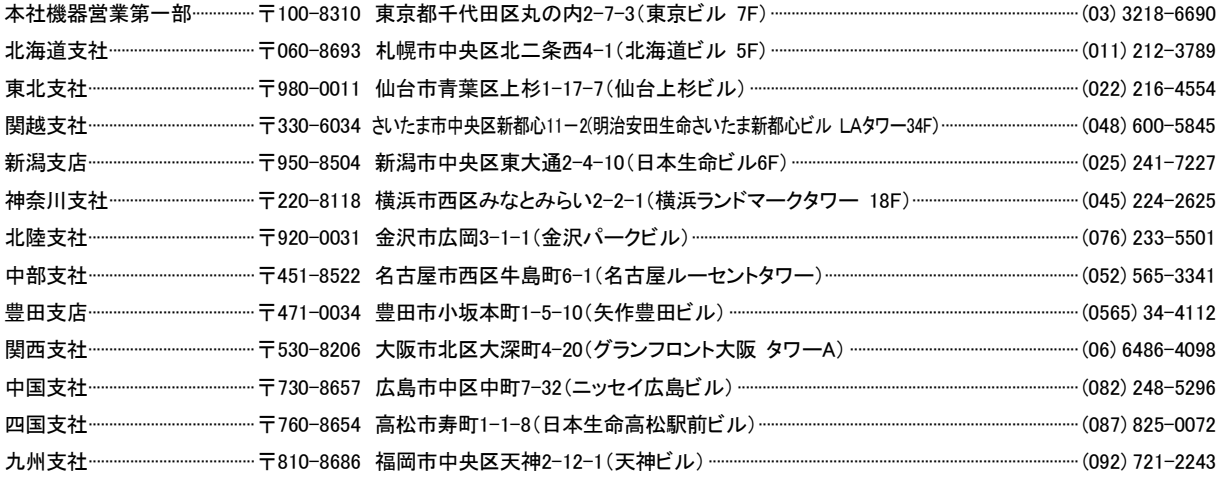

## インターネットによる三菱電機FA機器技術情報サービス

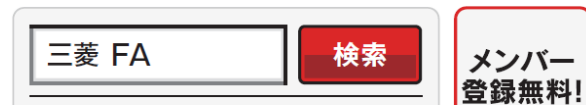

www.MitsubishiElectric.co.jp/fa

インターネットによる情報サービス「三菱電機FAサイト」

CADデータ等のダウンロード、eラーニングなどの各種サービスをご利用いただけます。

# 電話・FAX技術相談窓口

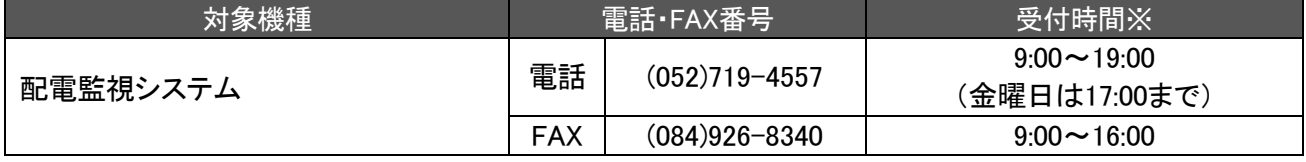

※土・日・祝日、春季・夏季・年末年始の休日(弊社休業日)を除きます。

## 安全に関するご注意 本テクニカルニュースに記載された製品を正しくお使いいただくため ご使用の前に必ず「取扱説明書」をよくお読みください。